# Komputerowe wspomaganie projektowania - opis przedmio

# Informacje ogólne

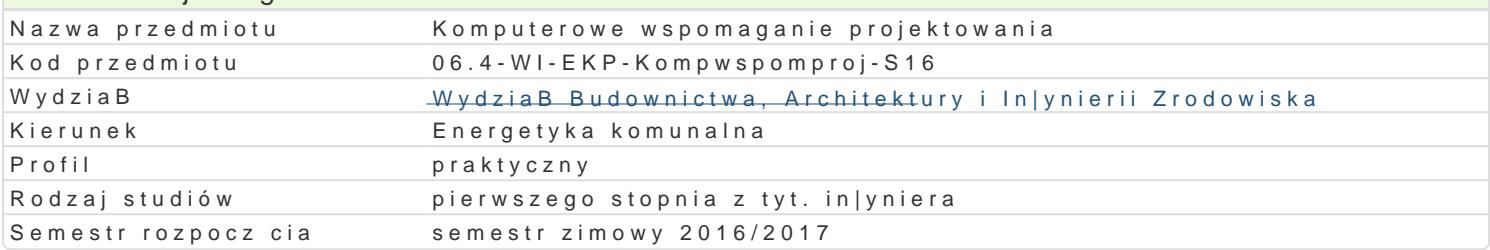

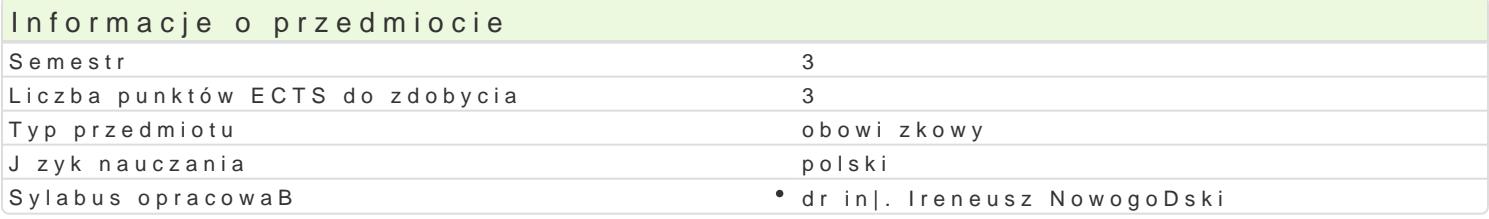

# Formy zaj

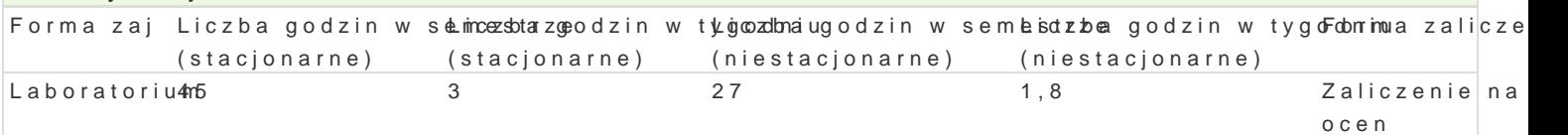

# Cel przedmiotu

Zapoznanie z komputerowym wspomaganiem projektowania.

#### Wymagania wstpne

Formalne: Grafika in|ynierska

Nieformalne: Brak.

### Zakres tematyczny

Program wiczeD laboratoryjnych:

AutoCAD: wprowadzenie do tematyki CAD CAM, komunikacja z programem AutoCAD, konfiguracja rysu modelowania 3D, sposoby okre[lenia poBo|enia rysunku, rysowanie precyzyjne, transformacje ukBadu kreskowanie, wymiarowanie rysunku, styl wymiarowy, edycja wymiarów, bloki rysunkowe, atrybuty tek rysunku z przestrzeni modelu, pozyskiwanie informacji od AutoCADa, wykorzystanie AutoCADa do roz

Autocad Mechanical, Inventor: tworzenie cz [ci (wykonywanie szkiców, nadawanie relacji w szkicu, w podstawowych operacji wykorzystywanych do modelowania 3D, operacje na bryBach, tworzenie nowyc zBo|eD (wi zanie wcze[niej przygotowanych cz [ci w celu utworzenia zBo|enia, tworzenie rysunku tec

#### Metody ksztaBcenia

Metody wiczeniowo-praktyczne: metoda projektu, laboratoryjna.

# Efekty uczenia si i metody weryfikacji osigania efektów uczenia si

Opis efektu Symbole efekttownody weryfikacji Forma zaj Student zna zasady rysowania precyzyjneg<sup>o</sup>o KwrNand Gz transfwynaancjanie sprawozdaD labolaboornyajnoynch m ukBadu wspóBrzdnych

Student zna podstawowe zasady modelowanik 3MD0@ Auto CApkonanie sprawozdaD labolraboonyajtoyrch m

Student szkicuje rysunki techniczne 2D stoskú i copodstawowyck ananie y sprawozdaD labolraboornyajnoyrch m

Student wymiaruje przygotowane rysunki zgdodnie 2ze stylawnykonanie sprawozdaD laboraboornoginoynch m wymiarowymi i obowizujcymi zasadami

Student umie modelowa cz [ci wykorzystu] okopenacje na wszkoonanie sprawozdaD laboratoryginoyrch m

Student tworzy wizualizacje projektu \* K\_U15 \* wykonanie sprawozdaD laboratoryginoyrch m

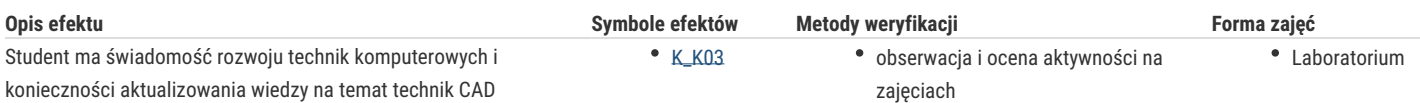

# Warunki zaliczenia

Ćwiczenia laboratoryjne – podstawą zaliczenia ćwiczeń laboratoryjnych jest aktywność na zajęciach oraz realizacja i zaliczenie przewidzianych ćwiczeń.

Ocena końcowa jest średnią ważoną ocen wszystkich elementów składowych kształcenia (uwzględniającą jako wagę liczbę godzin w poszczególnych elementach).

## Literatura podstawowa

- 1. Pikoń A., AutoCAD 2005 PL. Pierwsze kroki, Helion, Gliwice
- 2. Graf J., AutoCAD 2005 i 2005PL. Ćwiczenia praktyczne, Helion, Gliwice 2005
- 3. Lewandowski M., Tworzenie makr w VBA dla Excela 2002/XP PL. Ćwiczenia zaawansowane, Helion, Gliwice 2003

### Literatura uzupełniająca

Dudek M., AutoLISP. Praktyczny kurs, Helion, Gliwice 1997

Lewandowski M., VBA dla Excela 2002/2003. Leksykon kieszonkowy, Helion, Gliwice 2004

# Uwagi

Zmodyfikowane przez dr inż. Piotr Ziembicki (ostatnia modyfikacja: 03-09-2016 14:27)

Wygenerowano automatycznie z systemu SylabUZ